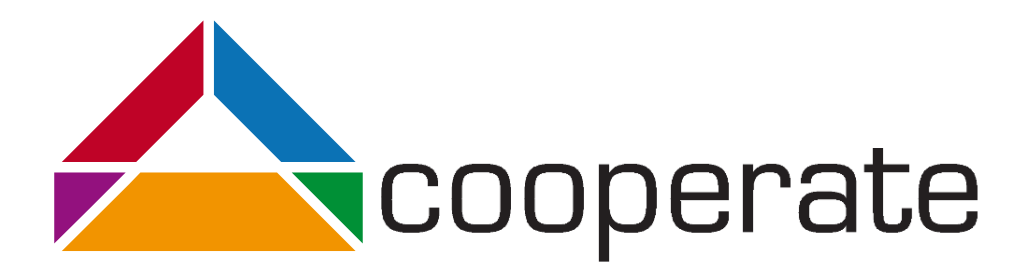

# Tabellarische Kurzreferenz der UML-Elemente

Version 2.0 Vanessa Petrausch

Projektpartner:

 $\overline{\phantom{0}}$ 

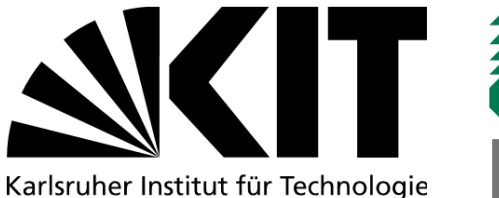

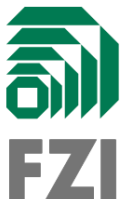

Gefördert durch:

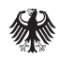

Bundesministerium für Arbeit und Soziales

aus Mitteln des Ausgleichsfonds Förderkennzeichen: 01KM141108

#### 1 Klassendiagramm

Die folgenden Tabellen fassen die einzelnen Elemente abstrahiert zusammen. In Spalte 1 steht der Name des Elements, in Spalte 2 eine textuelle Beschreibung und in Spalte 3 die Beschreibung der grafischen Darstellung in Spalte 4. Alle Tabellen der nachfolgenden Diagrammtypen sind analog aufgebaut.

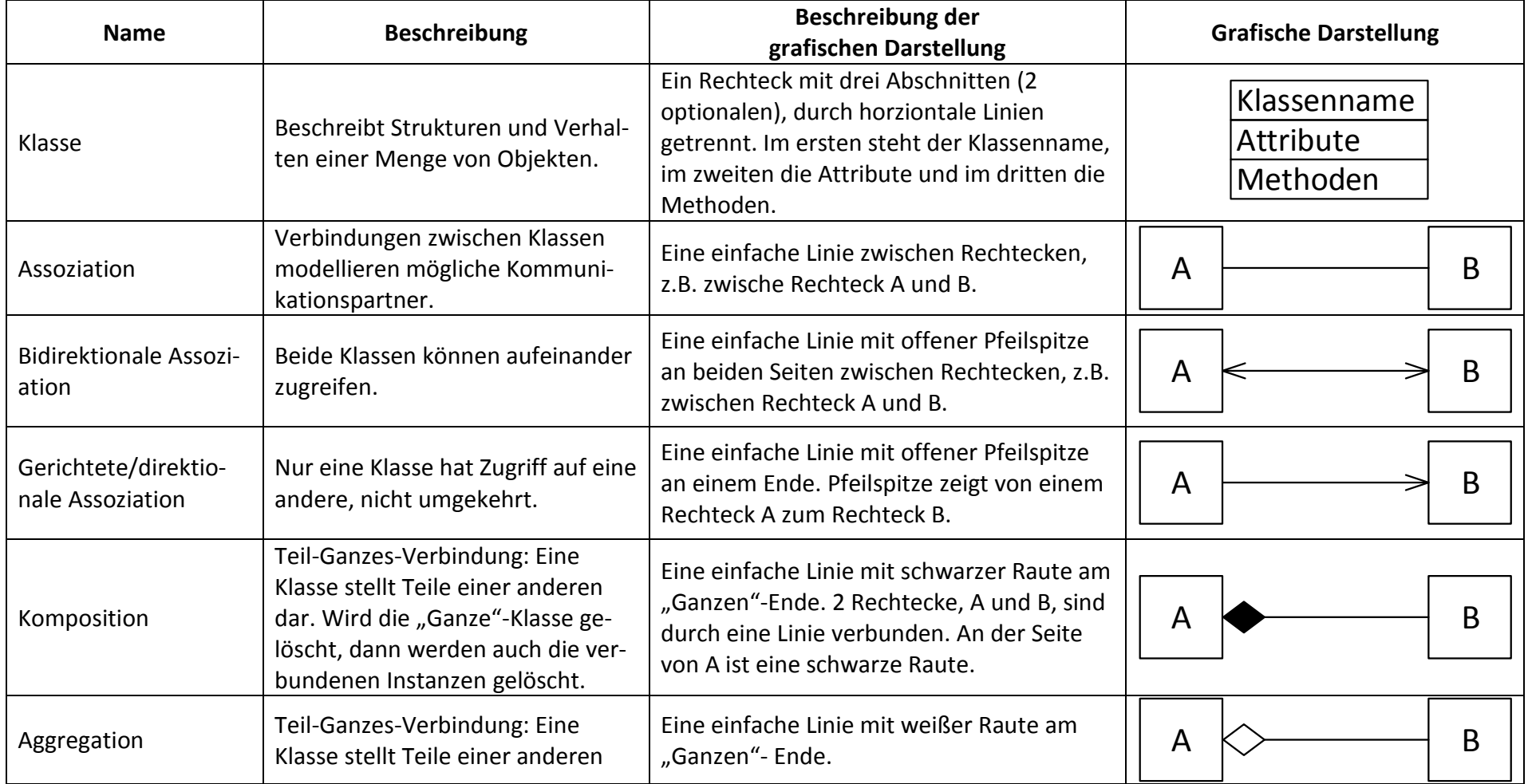

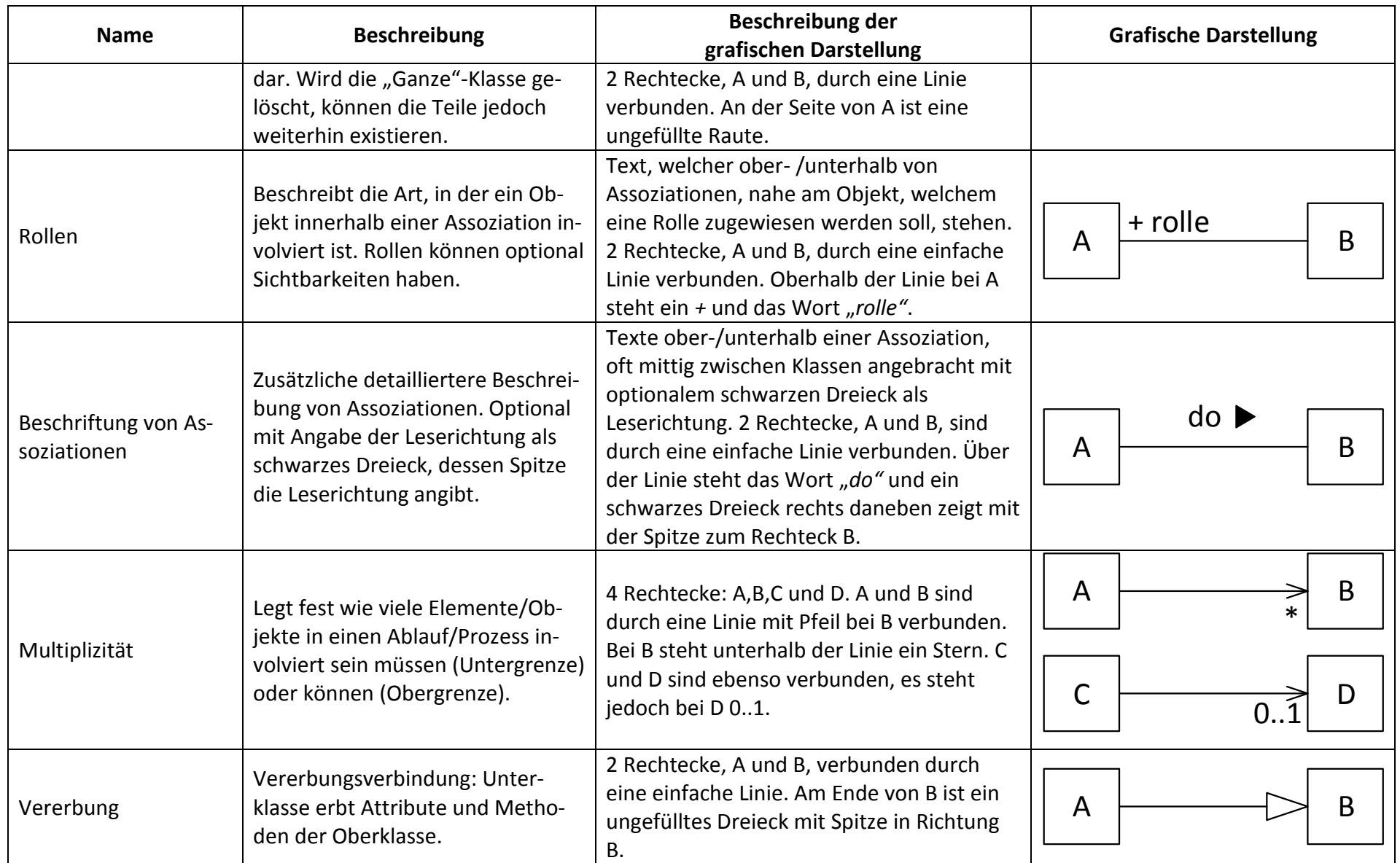

*Tabelle 1: Kurzreferenz der Elemente des Klassendiagramms*

### 2 Anwendungsfalldiagramm

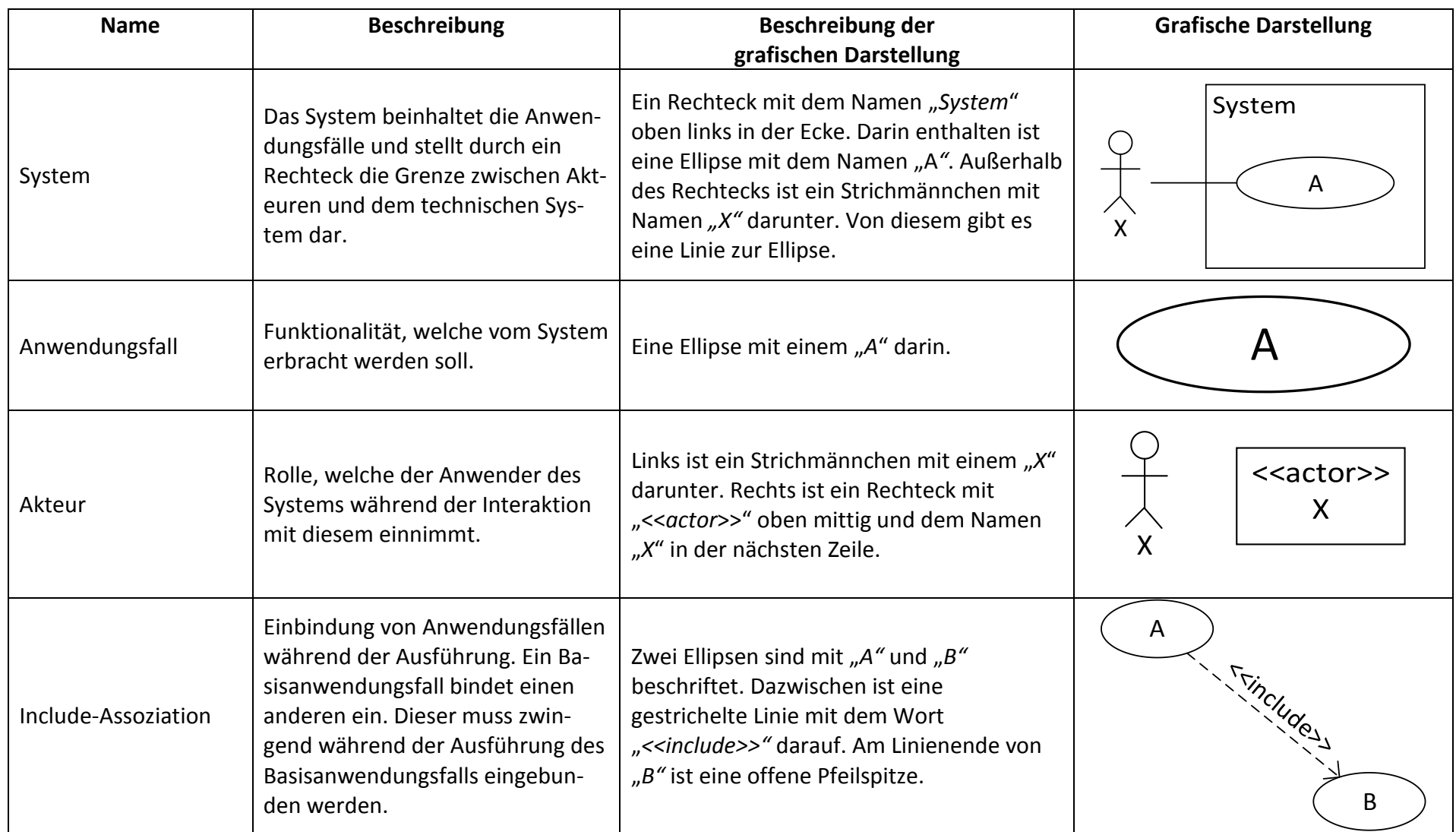

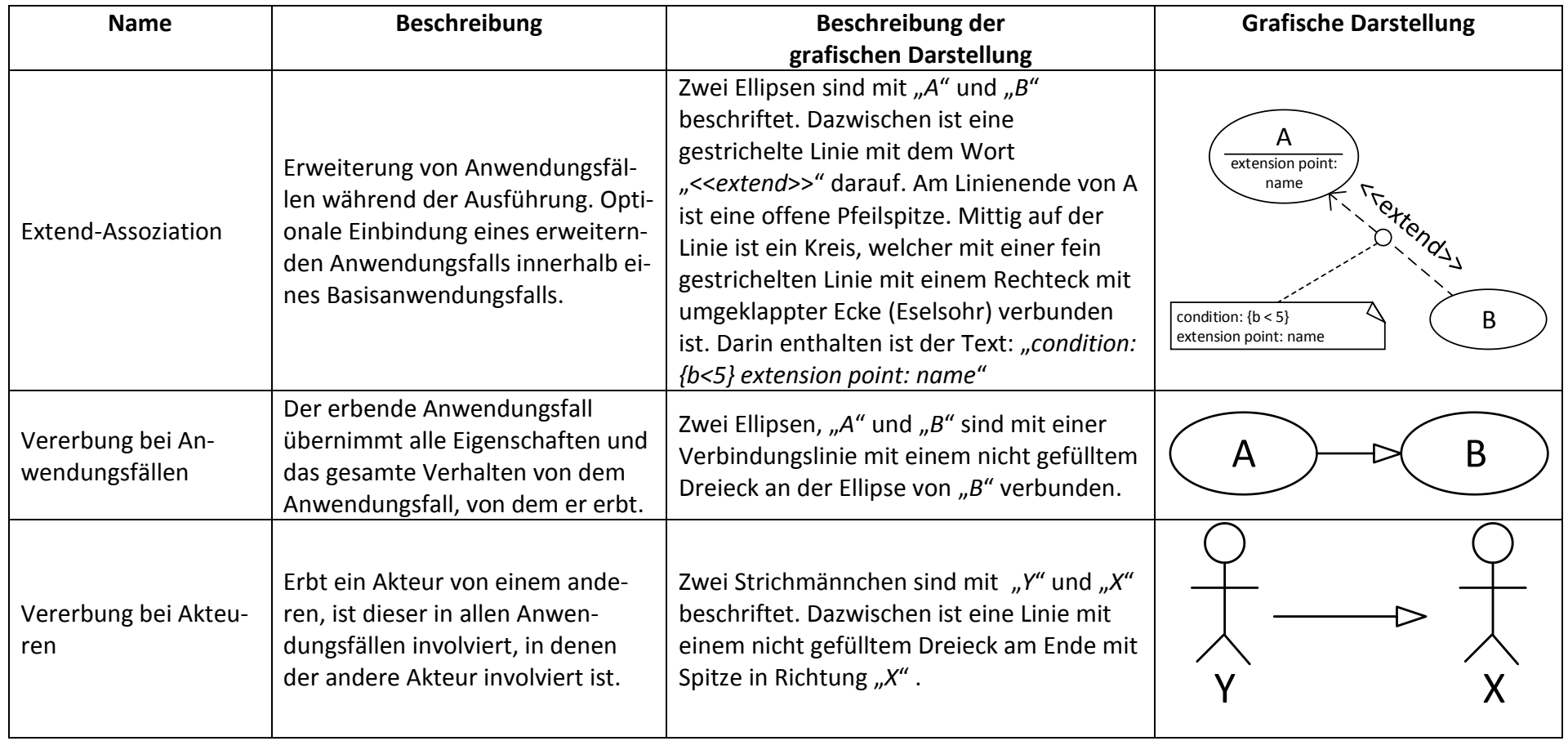

*Tabelle 2: Kurzreferenz der Elemente des Anwendungsfalldiagramms*

### 3 Aktivitätsdiagramm

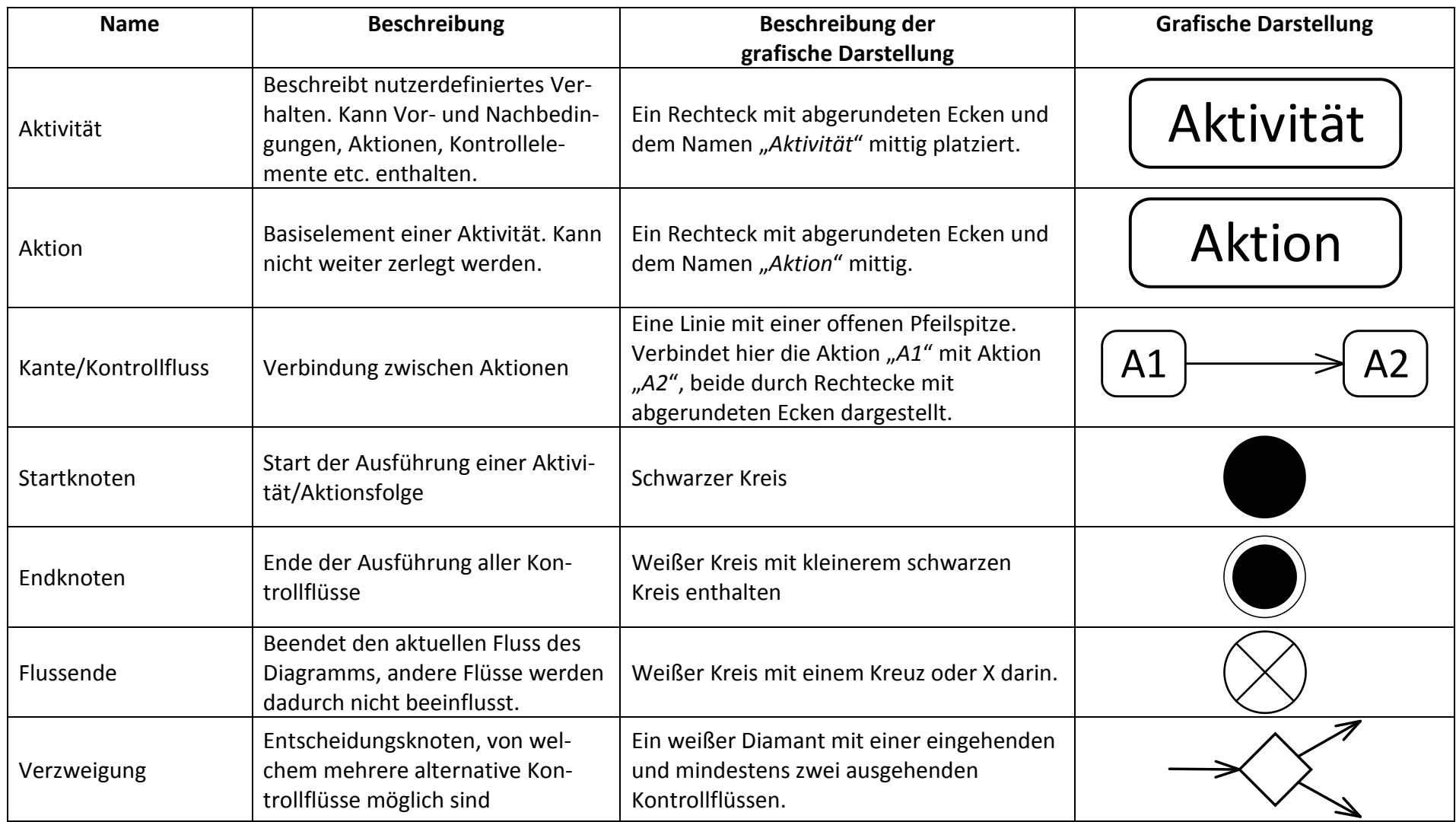

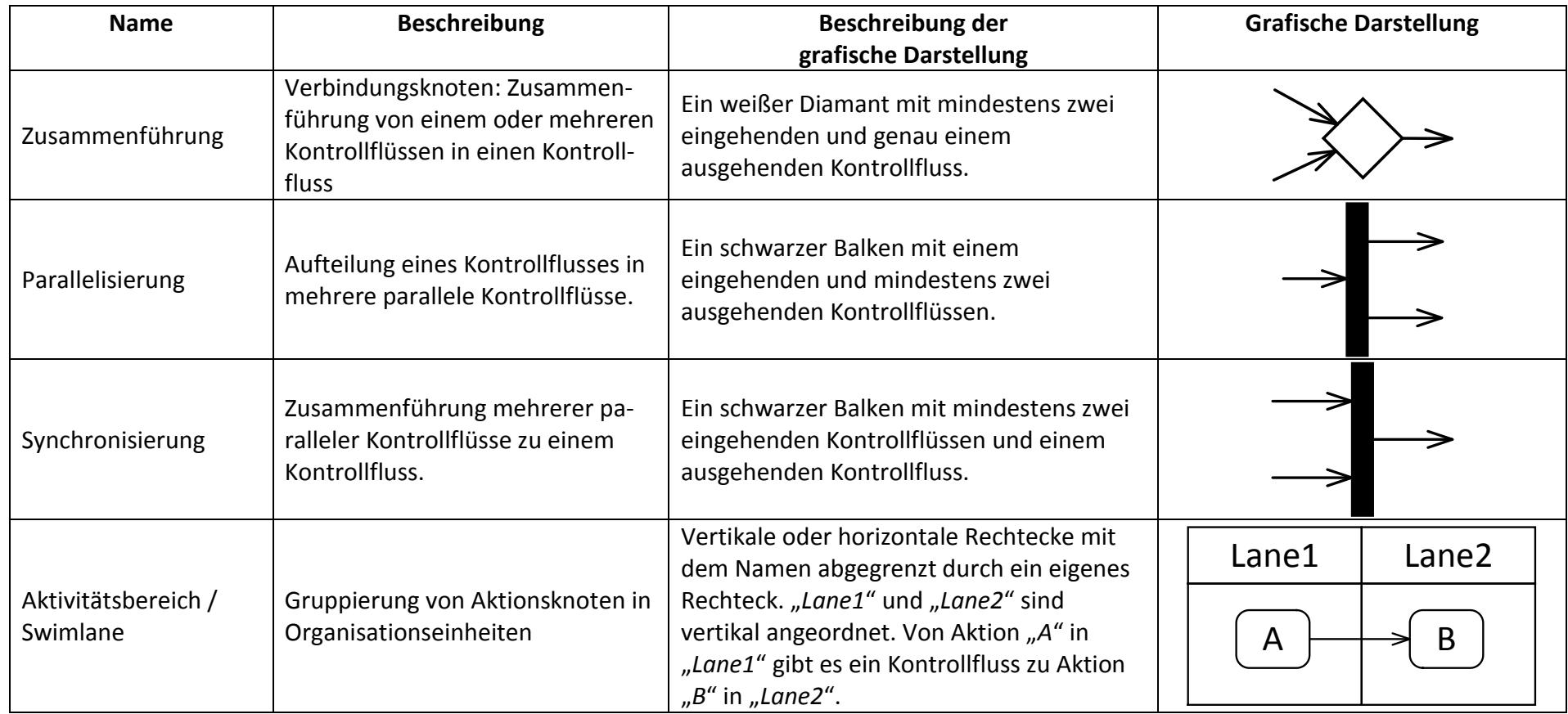

*Tabelle 3: Kurzreferenz der Elemente des Aktivitätsdiagramms*

# 4 Zustandsdiagramm

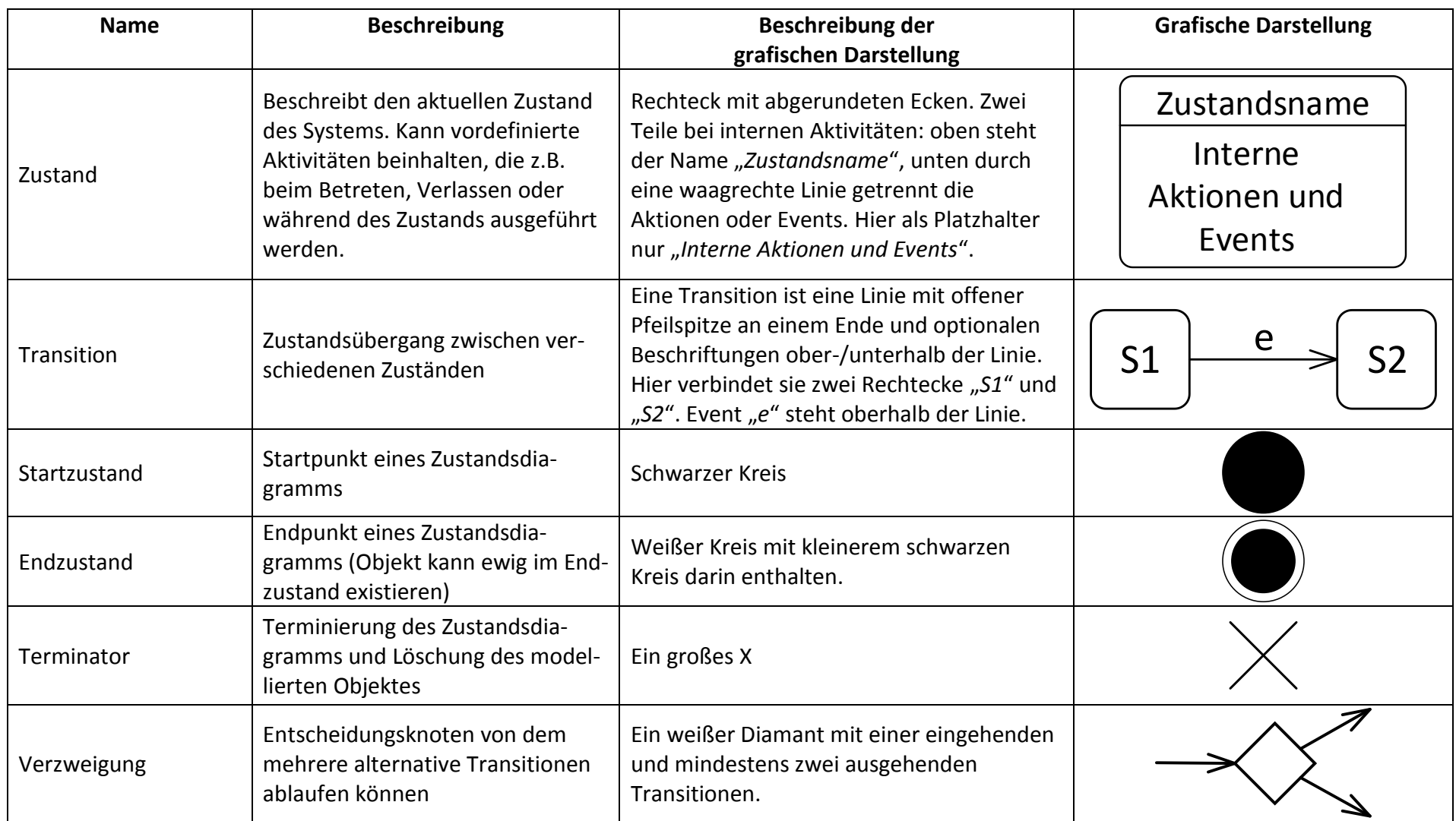

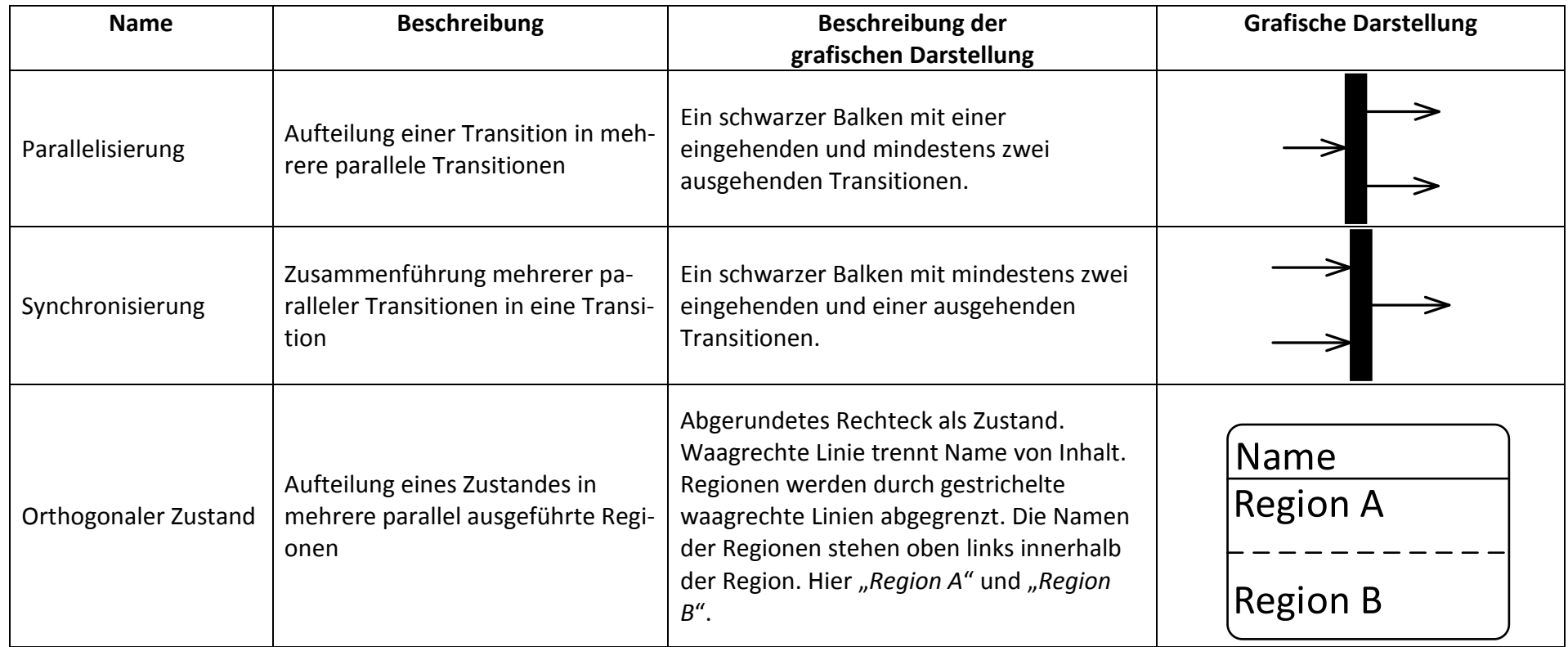

*Tabelle 4: Kurzreferenz der Elemente des Zustandsdiagramms*

# 5 Sequenzdiagramm

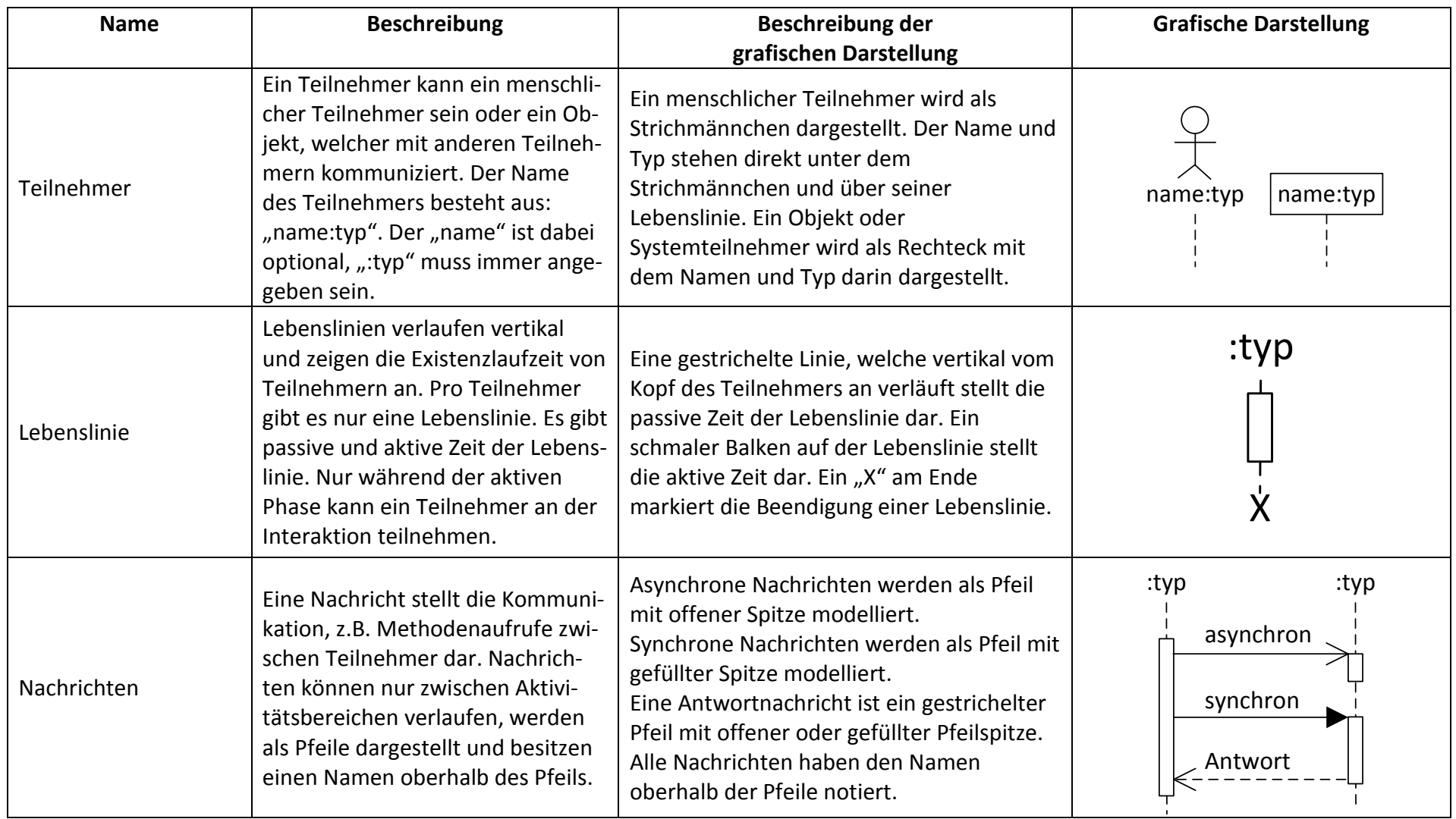

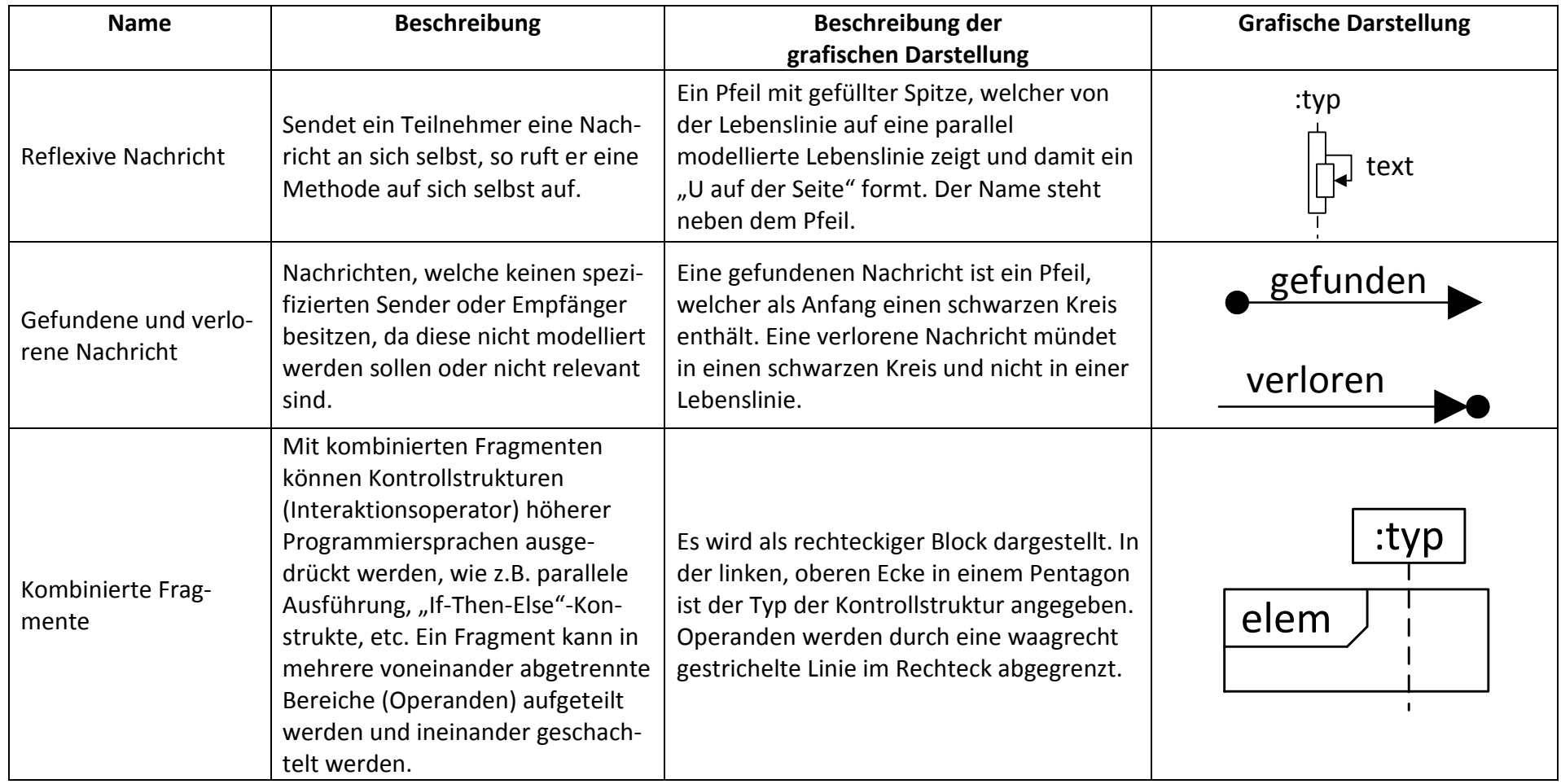

*Tabelle 5: Kurzreferenz der Elemente des Sequenzdiagramms*